# **cerrar cuenta bet365 y abrir otra**

- 1. cerrar cuenta bet365 y abrir otra
- 2. cerrar cuenta bet365 y abrir otra :casino solverde online
- 3. cerrar cuenta bet365 y abrir otra :caça níquel 30 linhas

### **cerrar cuenta bet365 y abrir otra**

#### Resumo:

**cerrar cuenta bet365 y abrir otra : Descubra o potencial de vitória em mka.arq.br! Registrese hoje e reivindique um bônus especial para acelerar sua sorte!**  contente:

### **cerrar cuenta bet365 y abrir otra**

O Bet365, uma das principais casas de apostas esportivas do mundo, agora oferece aos seus clientes brasileiros a opção de fazer depósitos via Pix. Confira nossa orientação passo a passo sobre como realizar esse procedimento com facilidade e segurança.

#### **cerrar cuenta bet365 y abrir otra**

Para fazer um depósito na Bet365 através do Pix, basta seguir as etapas abaixo:

- 1. Entre no site da Bet365 ou acesse o aplicativo, se preferir;
- 2. Faça login com cerrar cuenta bet365 y abrir otra conta;
- 3. Clique no botão "Depositar", localizado no canto superior direito da tela;
- 4. Escolha "Pix" entre as opções de pagamento;
- 5. Insira seu CPF e o valor que deseja depositar;
- 6. Será gerado um QR Code para efetuar o Pix.

Em geral, o depósito é processado imediatamente, muitas vezes em cerrar cuenta bet365 y abrir otra menos de dois minutos. Além disso, a Bet365 não cobra taxas pelo uso desse método de pagamento, e depósitos realizados a partir de determinadas combinações de país/moeda são geralmente recebidos em cerrar cuenta bet365 y abrir otra 1 a 3 dias úteis.

#### **Vantagens do déposito via Pix**

- Rápido: o processamento geralmente é feito em cerrar cuenta bet365 y abrir otra menos de dois minutos;
- Seguro: o Pix utiliza criptografia de ponta a ponta para proteger suas informações;
- Sem taxas: a Bet365 não cobra taxas pelo uso do Pix em cerrar cuenta bet365 y abrir otra depósitos.

### **cerrar cuenta bet365 y abrir otra**

O Bet365 é a principal empresa de apostas desportivas online no mundo. Com uma ampla gama de serviços de apostas ao vivo, opções de streamig ao vivo e apostas desportivas online, é uma das escolhas mais populares para aqueles que querem fazer apostas desportivas online no Brasil.

#### **cerrar cuenta bet365 y abrir otra**

Para apostar na Bet365 Brasil, é necessário abrir uma conta através de um cadastro. Em seguida, basta depositar e começar a apostar. Verifique os tipos de apostas disponíveis e as odds oferecidas para cada mercado e adicione o mercado à cerrar cuenta bet365 y abrir otra aposta.

### **A promoção Bet365 Free4All\***

Com a promoção Bet365 Free4All\*, é possível ganhar créditos de aposta repondendo quatro questões corretamente em cerrar cuenta bet365 y abrir otra partidas selecionadas no site. Para ganhar, responda correctamente a duas questões sobre a primeira parte dos eventos selecionados e, se acertar nas referidas, poderá responder a mais duas questões sobre a segunda parte do evento, antes de este começar. Se responder correctamente a todas as quatro questões, ganhará apostas grátis!

#### **Valor máximo pago no Bet365**

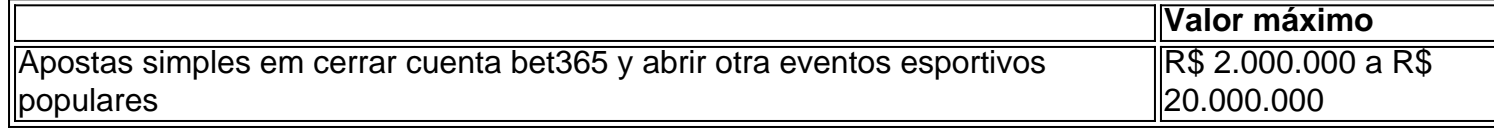

#### **Como fazer login na Bet365?**

Para fazer login na Bet365, acesse o site e clique em cerrar cuenta bet365 y abrir otra "Login", em cerrar cuenta bet365 y abrir otra seguida, insira o seu nome de usuário e senha. Em seguida, clique em cerrar cuenta bet365 y abrir otra "Login" para entrar no site e começar a apostar.

## **Em resumo**

O Bet365 é uma das plataformas de aposta online mais populares em cerrar cuenta bet365 y abrir otra todo o mundo. Pode apostar em cerrar cuenta bet365 y abrir otra muitos tipos de esportes, streaming ao vivo de eventos esportivos selecionados e incluindo ofertas promocionais especiais como a Bet365 Free4All\*. Basta seguir as etapas mencionadas anteriormente para começar a apostar na Bet365 Brasil

#### **Perguntas frequentes:**

- 1. Como fazer cadastro no Bet365?
- 2. O que é a promoção Bet365 Free4All?
- 3. Como posso ver eventos esportivos ao vivo no Bet365?
- 4. Quanto é o valor máximo que o Bet365 paga em cerrar cuenta bet365 y abrir otra uma aposta?

### **cerrar cuenta bet365 y abrir otra :casino solverde online**

Sim, o jogo online é legal em cerrar cuenta bet365 y abrir otra Suíça Suíça. Para obter as melhores probabilidades, porém não é aconselhável usar aposta! estrangeiras. sites...

A Bet365 na Europa é o campo de origem da Be 364 eo local onde são mais comuns.Estão

disponíveis em cerrar cuenta bet365 y abrir otra muitos países, como Reino Unido de Áustria. Alemanha Noruega, etc.:

O que é a promoção "0x0 Dinheiro de Volta"?

A promoção "0x0 Dinheiro de Volta" da Bet365 é uma oferta exclusiva que permite aos utilizadores recuperar o valor da aposta se o jogo terminarem empatados em cerrar cuenta bet365 y abrir otra 0-0. Isso significa que, se o jogo tiver um resultado final de 0-0, você receberá o valor da cerrar cuenta bet365 y abrir otra aposta de volta, caso ela tenha sido perdida. Essa promoção é disponibilizada para apostas em cerrar cuenta bet365 y abrir otra mercados específicos, como "Resultado Correcto", "Intervalo/Final do Jogo" ou "Scorecast", em cerrar cuenta bet365 y abrir otra qualquer jogo de futebol.

#### Como utilizar a promoção?

Para participar da promoção "0x0 Dinheiro de Volta" da Bet365, é simples. Basta fazer uma aposta em cerrar cuenta bet365 y abrir otra um dos mercados especificados, utilizando o seu saldo disponível ou créditos de aposta, em cerrar cuenta bet365 y abrir otra qualquer jogo de futebol. Se o jogo terminar em cerrar cuenta bet365 y abrir otra 0-0 e a cerrar cuenta bet365 y abrir otra aposta for perdida, o valor da mesma será devolvido em cerrar cuenta bet365 y abrir otra seu saldo disponível ou em cerrar cuenta bet365 y abrir otra créditos de aposta, dependendo de como a aposta original foi realizada.

Benefícios da promoção "0x0 Dinheiro de Volta"

# **cerrar cuenta bet365 y abrir otra :caça níquel 30 linhas**

# **Leeds United se prepara para un viaje complicado a Loftus Road para enfrentar a QPR**

Leeds United se encuentra cómodamente en la segunda posición de la tabla de la Championship, pero su lugar en la Premier League aún no está asegurado, ya que solo tienen una ventaja de un punto sobre Ipswich y han jugado un partido más. Por otro lado, QPR está cómodamente en mitad de la tabla y solo necesita un punto más para asegurar su lugar en la Championship la próxima temporada.

### **Los equipos**

QPR no ha anunciado ningún cambio en su once inicial que venció 1-0 a Preston la semana pasada. Leeds, por su parte, sufre la baja de Patrick Bamford y entrará Joël Piroe en su lugar. TEAM NEWS

The R's are unchanged {nn}  $-\mathsf{QPR}$  FC (@QPR) {nn} Your {nn} Starting XI... {nn} — Leeds United (@LUFC) {nn}

### **Análisis**

Este es un partido crucial para Leeds ya que necesitan asegurar su lugar en la Premier League la próxima temporada. Por otro lado, QPR ya está casi asegurado en la Championship y solo necesita un punto más. Sin embargo, el factor local podría jugar un papel importante en este partido y QPR podría sorprender a Leeds.

- 1 Leicester 44 47 94
- 2 Leeds 44 43 90<br>3 Ipswich 43 32 89
- Ipswich 43 32 89

Author: mka.arq.br Subject: cerrar cuenta bet365 y abrir otra Keywords: cerrar cuenta bet365 y abrir otra Update: 2024/8/4 21:45:50